Nội dung bài viết

TAILIEU.COM

1. Soạn SGK Tin Học lớp 11 bài 3: Cấu trúc chương trình

Mời các em học sinh cùng quý thầy cô giáo tham khảo ngay **hướng dẫn Soạn SGK Tin học lớp 11 Bài 3: Cấu trúc chương trình** ngắn gọn và đầy đủ nhất, được chúng tôi biên soạn và chia sẻ dưới đây.

# *Soạn SGK Tin Học lớp 11 bài 3: Cấu trúc chương trình*

## **1. Cấu trúc chung**

- Chương trình viết bằng một ngôn ngữ lập trình bậc cao thường gồm phần khai báo và phần thân.

+ Phần khai báo: Có thể có hoặc không tùy theo từng chương trình cụ thể.

+ Phần thân: Nhất thiết phải có.

Khi diễn giải cú pháp của ngôn ngữ lập trình người ta thường đặt các diễn giả bằng ngôn ngữ tự nhiên đặt giữa cặp dấu  $\Diamond$  và phần tùy chon(có thể có hoặc không) đặt giữa cặp dấu [].

Như vậy cấu trúc 1 chương trình có thể mô tả như sau.

[<Phần khai báo>] <Phần thân>

## **2. Các thành phần của chương trình**

a) Có thể khai báo cho: Tên chương trình, thư viện, hằng, biến, các chương trình con.

 + Tên chương trình: Phần này có thể khó hoặc không, nếu có thì ta sử dụng từ khóa program, sau đó là tên chương trình program <tên chương trình>;

Ví dụ: program chuongtrinh1;

Program chuongtrinh2;

 + Khai báo thư viện: Mỗi ngôn ngữ lập trình thường có sẵn một số thư viện cung cấp một chương trình thông dụng đã được lập sẵn. Để sử dụng các chương trình đó ta cần sử khai báo thư viện chứa nó.

Trong pascal ta sử dụng uses < Tên thư viện1,tên thư viện 2,…>;

Ví dụ: uses crt;

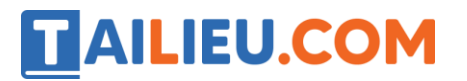

uses crt,graph;

Thư viện crt cung cấp các chương tình có sẵn để làm việc với màn hình và bàn phím.

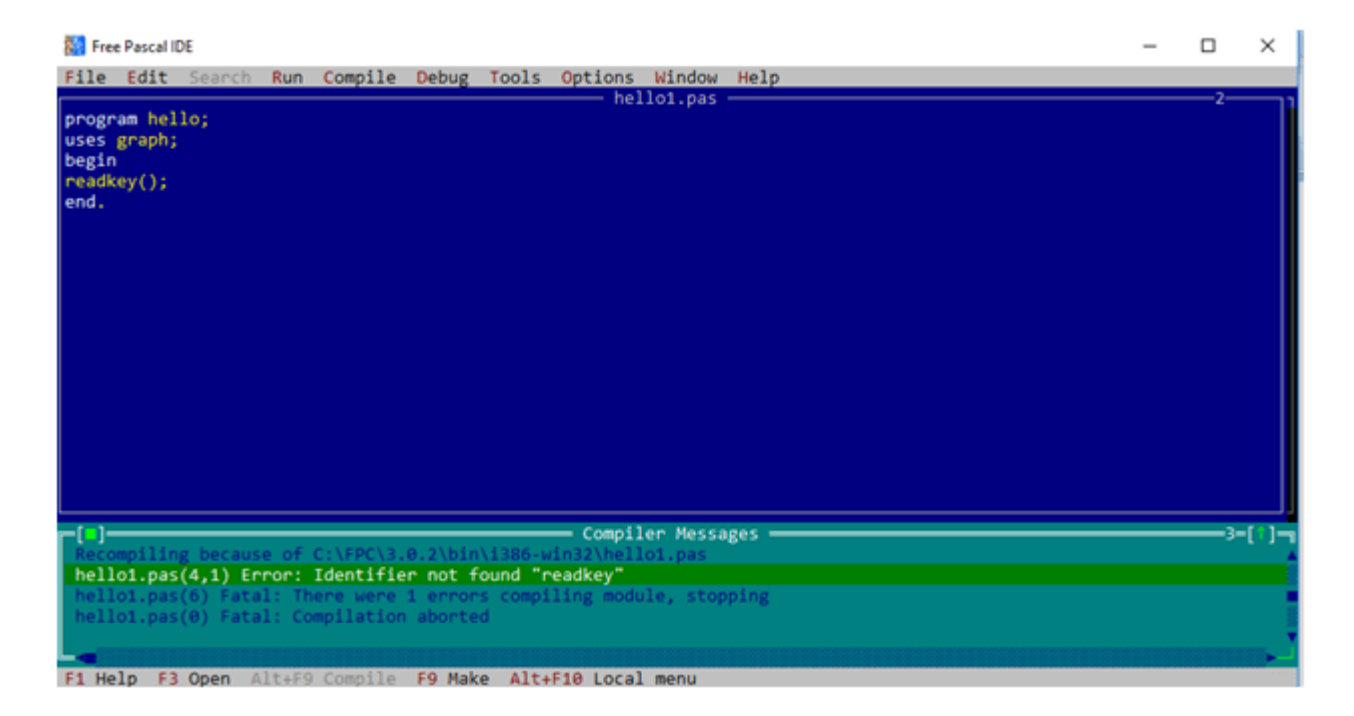

Khi ta sử dụng hàm trong thư viện mà lại quên khai báo nó (Ví dụ hàm readkey trong thư viện crt) sẽ gây ra lỗi khi biên dịch.

 + Khai báo hằng: Trong pascal ta sử dụng cú pháp const <tên hằng>=<giá trị>; để khai báo hằng.

#### **Ví dụ:**

const MaxN=1000; Const dung=TRUE; Const kq='ket qua';

 + Khai báo biến: Tất cả các biến dung trong chương trình đều phải đặt tên và khai báo để chương trình dịch biết để lưu trữ và xử lý.Biến chỉ nhận một giá trị tại mỗi thời điểm gọi là biến đơn.

Ví dụ: Khi tính tổng 2 số a và b. Ta có a và b là các biến đơn (Cú pháp khai báo biến sẽ học ở bài sau).

b) Phần thân chương trình

Thân chương trình trong pascal được đặt giữa begin và end.

Cụ thể có thể mô tả như sau :

Begin [<dãy lệnh>] End.

# **TAILIEU.COM**

# **3. Ví dụ chương trình đơn giản**

**Ví dụ 1:** Viết chương trình đưa ra màn hình thông báo 'Xin chào các bạn'.

Program vi du; Begin Writeln('xin chao cac ban'); End.

-Phần khai báo gồm khai báo tên chương trình gồm tên dành riêng program và tên chương trình là vi\_du.

-Phần thân chương trình chỉ có câu lệnh writeln ( câu lệnh in 1 chuỗi ra màn hình ).

**Ví dụ 2:** Chương trình pascal đưa ra thông báo 'Xin chao cac ban' va 'Moi cac ban lam quen voi pascal' ra màn hình.

Program vi du1; Begin Writeln('xin chao cac ban'); Writeln('Moi cac ban lam quen voi pascal'); End.

►►**CLICK NGAY** vào nút **TẢI VỀ** dưới đây để tải về Giải bài tập Tin học lớp 11 Bài 3: Cấu trúc chương trình (Ngắn gọn) file PDF hoàn toàn miễn phí.